## **TIV50** MANDT [CLNT (3)] SKABRF [CHAR (3)]

## SAP ABAP table BAPI\_RE\_ACC\_FIRM\_INTC {Consumer No. for Sett.Co. RE Object - Internal - Change Flds }

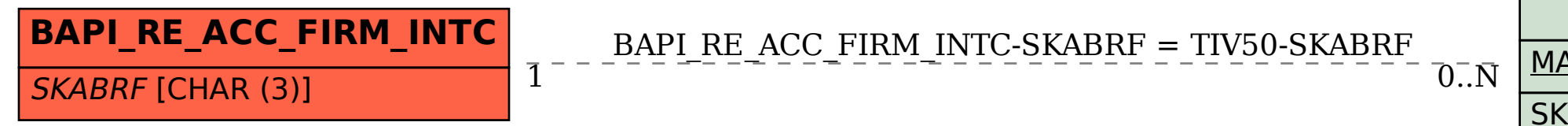